### **ECE 388**

#### **Automatic Control**

# **LAB 7**

### **Root Locus**

**Objectives:** The relative stability and the transient performance of a closedloop system are directly related to the location of the closed-loop roots of the characteristic equation in the s-plane. The objective of this exercise is to study graphical method for sketching the locus of roots in the s-plane as a parameter is varied and has been utilized extensively in control engineering practice.

## **List of Equipment/Software**

MATLAB, Simulink

## **TASKS:**

**1)** We consider the basic feedback loop with the open-loop transfer function

$$
G_1(s) = \frac{K}{s(s^2 + 2s + 5)}
$$

**a**. Sketch the root locus of for  $G_1(s)$ . Hint: Also find the intersection of the root locus with the imaginary axis.

**b.** Assume you want one pole at s = −2. Find the corresponding gain **K**.

**c.** For the gain calculated in part **b**, find the other two poles of the closed loop. Is the closed loop stable for this choice of K?

**d**. Verify your results using the command **rlocus** in Matlab.

- **e.** Simulate a reference step response of the feedback loop for K calculated in part b.
- **2)** We consider the basic feedback loop with the open-loop transfer function

$$
G_2(s) = \frac{K(s+1)(s+3)}{s(s^2+3s+5)}
$$

**a**. Sketch the root locus of for  $G_2(s)$ . What can you say about internal stability of the closedloop system?

**b.** How does the root locus plot change if the zero of  $G_2(s)$  at -1 is located at +1 instead? What can you say about internal stability of the closed-loop system?

**c.** Verify your results using Matlab. Determine the closed-loop poles for 3 different values of K. (1,10,100)??

**d.** Simulate a reference step response of the feedback loop for K calculated in part b.

**3)** We consider the following plant transfer function in the basic feedback control loop

$$
G_3(s) = \frac{2}{(s+1)(s+5)}
$$
  
We want to use a controller with the transfer function

 $C(s) = \frac{K_p(s+a)}{h}$  $\mathcal{S}_{\mathcal{S}}$ 

and we want to achieve damping to be between 0.6-0.7. Note that:

$$
s^2 + 2\xi\omega_n s + {\omega_n}^2
$$

Where  $\zeta$  is damping ratio and  $\omega_n$  is the undamped natural frequency.

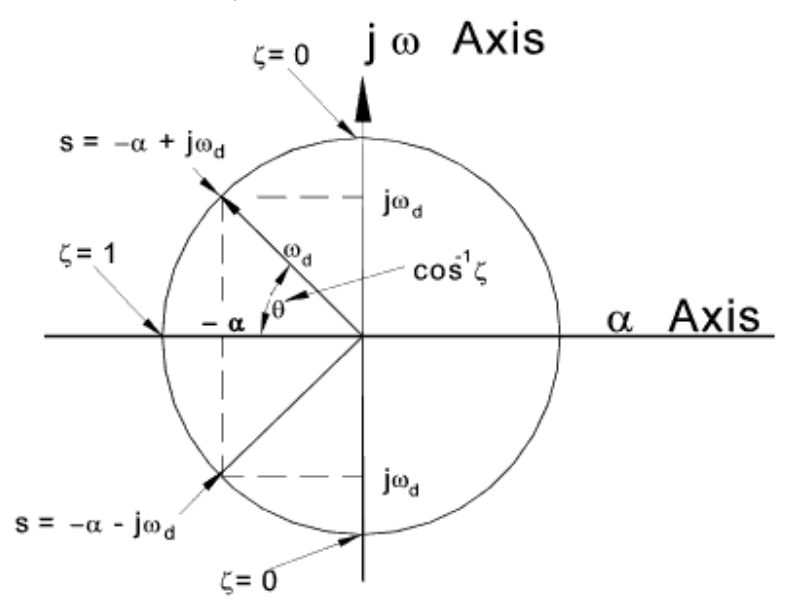

- **a**. Choose "**a"** such that the controller zero cancels the slowest plant pole.
- b. Sketch the root locus plot of  $C(s)G_3(s)$ .
- **c.** Sketch the performance specification in your root locus plot.

**d.** Mark the part of the root locus plot that fulfills the performance specification.

**e.** Use Matlab to find a value of K such that the closed loop fulfills the performance specification.

**f.** Simulate a reference step response for the value of K in e.